# *Python Installation Guide Windows*

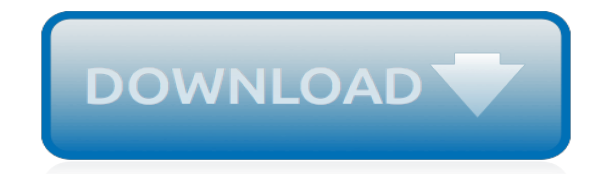

*Thank you very much for downloading python installation guide windows. Maybe you have knowledge that, people have search numerous times for their chosen readings like this python installation guide windows, but end up in infectious downloads.*

*Rather than enjoying a good book with a cup of coffee in the afternoon, instead they cope with some malicious virus inside their laptop.*

*python installation guide windows is available in our book collection an online access to it is set as public so you can download it instantly.*

*Our digital library saves in multiple countries, allowing you to get the most less latency time to download any of our books like this one.*

*Merely said, the python installation guide windows is universally compatible with any devices to read.*

# **Python Installation Guide Windows**

Python doesn't come prepackaged with Windows, but that doesn't mean Windows users won't find the flexible programming language useful. It's not quite a simple as installing the newest version however, so let's make sure you get the right tools for the task at hand.

#### **How to Install Python on Windows**

The official home of the Python Programming Language. While Javascript is not essential for this website, your interaction with the content will be limited.

### **Python Releases for Windows | Python.org**

The MSI package format allows Windows administrators to automate installation with their standard tools. By design, Python installs to a directory with the version number embedded, e.g. Python version 2.7 will install at C:\Python27\, so that you can have multiple versions of Python on the same system without conflicts. Of course, only one ...

#### **Installing Python 2 on Windows — The Hitchhiker's Guide to ...**

1. Install Python – Objective. Previously, we discussed Introduction to python.In this Install Python Windows tutorial, we will see how to install python windows. Along with this, we will discuss issues we faced after the installation of Python.

#### **How to Install Python on Windows - Possible Issues after ...**

In this Python installation guide, you'll see step by step how to set up a working Python 3 distribution on Windows, macOS, Linux, iOS, and Android. So let's get started! Windows. It is highly unlikely that your Windows system shipped with Python already installed. Windows systems typically do not.

#### **Python 3 Installation & Setup Guide – Real Python**

3. Using Python on Windows¶ This document aims to give an overview of Windows-specific behaviour you should know about when using Python on Microsoft Windows. Unlike most Unix systems and services, Windows does not include a system supported installation of Python.

# **3. Using Python on Windows — Python 3.7.3 documentation**

In this Install Python on Windows blog, we will look at how easy it is to get started with setting up and installing Python on Windows. It involves a few simple steps to get you started with Python for Windows quickly. We will be checking out the following topics in this Install Python on Windows ...

# **How To Install Python On Windows - Python 3 Installation ...**

Legacy Python 2 Installation Guides¶ Python 2 on MacOS. Python 2 on Microsoft Windows. Python 2 on Linux. This opinionated guide exists to provide both novice and expert Python developers a best practice handbook to the installation, configuration, and usage of Python on a daily basis.

# **Properly Installing Python — The Hitchhiker's Guide to Python**

If you're running Windows XP: a complete guide to installing ActivePython is at Python on XP: 7 Minutes To "Hello World!". ShowMeDo has two videos for downloading, installing and getting started with Python on a Windows XP machine - this series talks you through the Python, ActivePython and SciPy distributions.

#### **BeginnersGuide/Download - Python Wiki**

Ensure that the Install launcher for all users (recommended) and the Add Python 3.7 to PATH checkboxes at the bottom are checked. If the Python Installer finds an earlier version of Python installed on your computer, the Install Now message may instead appear as Upgrade Now (and the checkboxes will not appear).

#### **Python Download and Installation Instructions**

Up to 2.5, Python was still compatible with Windows 95, 98 and ME (but already raised a

deprecation warning on installation). For Python 2.6 (and all following releases), this support was dropped and new releases are just expected to work on the Windows NT family. Windows CE is still supported.

# **3. Using Python on Windows — Python 2.7.16 documentation**

Therefore, today Python is adopted by some major corporations like Google, Facebook, Dropbox, Yahoo and etc. Python is useful for web programming, desktop apps development and more. If you want to learn Python the first step is to install Python. Therefore here is complete guide on how to download and install Python on windows 10.

# **How To Download And Install Python On Windows 10 - The ...**

Recently I had to install Python on Windows 10, so I could use the "Closure Linter" tool for PhpStorm. Here is a simple guide to show you exactly how to install Python and PIP on your Windows 10 machine. Download Python The first step is to download Python from python.org and select the most recent […]

# **How to Install Python and PIP on Windows 10 - Matthew Horne**

So since the release of Python 3.4, the up-to-date way to install pip on Windows is to just install Python. When sticking to all defaults during installation, pip will be installed to C:\Python34\Scripts\pip3.exe.

# **python - How do I install pip on Windows? - Stack Overflow**

This tutorial provides Step by Step guide to create python setup on Windows. Learn how to install Python and PyCharm IDE . Below are the detailed steps for installing Python and PyCharm with screenshots

# **How to Install Python on Windows [Pycharm IDE] - Guru99**

Python install. At the time of this writing, nfl\* is Python 2.\* compatible. This could be/probably will be changing in the future (spring 2015?). Installation of Python itself should be fairly straightforward. Download and execute the latest Python 2.\* installation package from here. At the time of this writing, Python 2.7.8 is the latest.

# **Python & pip Windows installation · BurntSushi/nfldb Wiki ...**

Installing Python In Windows 10 – Tutorial This article will show you how to install python on windows 10 and run our first Hello World program correctly the guide will work fine for earlier versions of windows too.

# **Installing Python In Windows 10 - Tutorial - GeeksProgramming**

Download and Install Python 2.7 on Windows 2 minute read This is a complete guide to download and install Python 2.7 on Windows.. So if you want to know how to set up Python, you'll love the step-by-step approach in this tutorial.. We've got a couple of items to cover.

# **Download and Install Python 2.7 on Windows - Downlinko**

Install TensorFlow with Python's pip package manager.. Official packages available for Ubuntu, Windows, macOS, and the Raspberry Pi. See the GPU guide for CUDA®-enabled cards.

# **TensorFlow**

Installing Packages¶. This section covers the basics of how to install Python packages.. It's important to note that the term "package" in this context is being used as a synonym for a distribution (i.e. a bundle of software to be installed), not to refer to the kind of package that you import in your Python source code (i.e. a container of modules).

[python alarm installation guide](http://www.fbcsavannah.com/python_alarm_installation_guide.pdf), [att 1040 installation guide](http://www.fbcsavannah.com/att_1040_installation_guide.pdf), [scientific calculator guide](http://www.fbcsavannah.com/scientific_calculator_guide.pdf), [grade 10 mathematics study](http://www.fbcsavannah.com/grade_10_mathematics_study_guide_caps.pdf) [guide caps,](http://www.fbcsavannah.com/grade_10_mathematics_study_guide_caps.pdf) [user guide motorola,](http://www.fbcsavannah.com/user_guide_motorola.pdf) [Engineering Lettering Guidelines](http://www.fbcsavannah.com/engineering_lettering_guidelines.pdf), [standardized evaluation guidelines](http://www.fbcsavannah.com/standardized_evaluation_guidelines.pdf), [manhattan gmat math guide,](http://www.fbcsavannah.com/manhattan_gmat_math_guide.pdf) [Chapter 24 Section 4 Guided Reading Environmental Activism Answer Key](http://www.fbcsavannah.com/chapter_24_section_4_guided_reading_environmental_activism_answer_key.pdf), [the](http://www.fbcsavannah.com/the_bogleheads_guide_to_investing.pdf) [bogleheads guide to investing,](http://www.fbcsavannah.com/the_bogleheads_guide_to_investing.pdf) [the oxford guide to film studies,](http://www.fbcsavannah.com/the_oxford_guide_to_film_studies.pdf) [tp3043 study and reference guide](http://www.fbcsavannah.com/tp3043_study_and_reference_guide.pdf), [cyber explorer](http://www.fbcsavannah.com/cyber_explorer_site_guide.pdf) [site guide](http://www.fbcsavannah.com/cyber_explorer_site_guide.pdf), [Study Guide Reinforcement Answer Key For Glencoe Biology](http://www.fbcsavannah.com/study_guide_reinforcement_answer_key_for_glencoe_biology.pdf), [mazda 3 2009 smart start guides](http://www.fbcsavannah.com/mazda_3_2009_smart_start_guides.pdf), [peoplesoft administrator39s guide books,](http://www.fbcsavannah.com/peoplesoft_administrator39s_guide_books.pdf) [Chasing Vermeer Study Guide](http://www.fbcsavannah.com/chasing_vermeer_study_guide.pdf), [musculoskeletal ultrasound technical](http://www.fbcsavannah.com/musculoskeletal_ultrasound_technical_guidelines_i_essr_org.pdf) [guidelines i essr org](http://www.fbcsavannah.com/musculoskeletal_ultrasound_technical_guidelines_i_essr_org.pdf), [evo 10 user guide](http://www.fbcsavannah.com/evo_10_user_guide.pdf), [nokia 3555 user guide](http://www.fbcsavannah.com/nokia_3555_user_guide.pdf), [cpnre prep guide tests predictor](http://www.fbcsavannah.com/cpnre_prep_guide_tests_predictor.pdf), [outlook vba](http://www.fbcsavannah.com/outlook_vba_reference_guide.pdf) [reference guide,](http://www.fbcsavannah.com/outlook_vba_reference_guide.pdf) [The Broke Ass Brides Wedding Guide Dana Larue,](http://www.fbcsavannah.com/the_broke_ass_brides_wedding_guide_dana_larue.pdf) [9885 alpine manual guide,](http://www.fbcsavannah.com/9885_alpine_manual_guide.pdf) [scte bpe exam](http://www.fbcsavannah.com/scte_bpe_exam_study_guide.pdf) [study guide](http://www.fbcsavannah.com/scte_bpe_exam_study_guide.pdf), [texes bilingual supplementary 164 study guide](http://www.fbcsavannah.com/texes_bilingual_supplementary_164_study_guide.pdf), [world history pacing guide california](http://www.fbcsavannah.com/world_history_pacing_guide_california.pdf), [canon 400d](http://www.fbcsavannah.com/canon_400d_user_guide.pdf) [user guide](http://www.fbcsavannah.com/canon_400d_user_guide.pdf), [cascade alpine guide stevens pass to rainy](http://www.fbcsavannah.com/cascade_alpine_guide_stevens_pass_to_rainy.pdf), [tablet pc buying guide 2013](http://www.fbcsavannah.com/tablet_pc_buying_guide_2013.pdf), [airbus study guide technical](http://www.fbcsavannah.com/airbus_study_guide_technical_school_a319_a320_2010.pdf) [school a319 a320 2010](http://www.fbcsavannah.com/airbus_study_guide_technical_school_a319_a320_2010.pdf)